<span id="page-0-0"></span>Network Science Depth-First Search

Joao Meidanis

University of Campinas, Brazil

September 28, 2020

K ロ X K @ X K 및 X K 및 X H 및

#### 1 [Depth-First Search \(DFS\) Algorithm](#page-2-0)

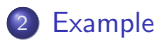

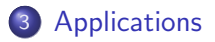

活

重

∍  $\sim$  $-4$ 

**← ロ → → ← 何 →** 

## <span id="page-2-0"></span>[Depth-First Search \(DFS\) Algorithm](#page-2-0)

4 0 8

活

Needs:

• adjacency lists

Provides:

- edge classification
- cycle detection
- **•** topological sort

4 0 8

э

```
function DFS\text{-}V\text{isir}(u, Adj)for v in Adj[u] do
       if v not in parent then
          parent[v] \leftarrow uDFS-VIST(v, Adj)end if
   end for
end function
```
4 0 8

画

```
function DFS(V, Adj)parent \leftarrow \{\}for v in V do
      if v not in parent then
          parent[v] \leftarrow NoneDFS-VISIT(v, Adj)
       end if
   end for
end function
```
4 0 8

÷

<span id="page-6-0"></span>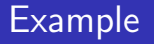

活

 $2990$ 

K ロ ▶ K 御 ▶ K 君 ▶ K 君 ▶

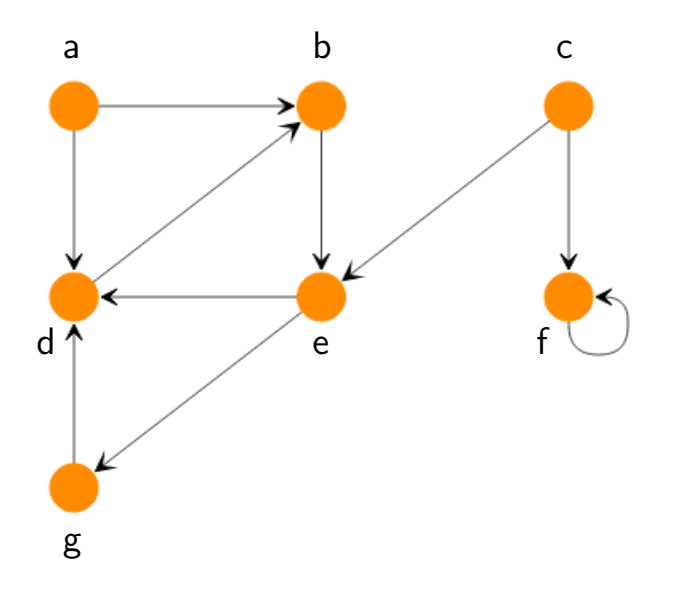

 $\leftarrow$   $\Box$ 

Þ

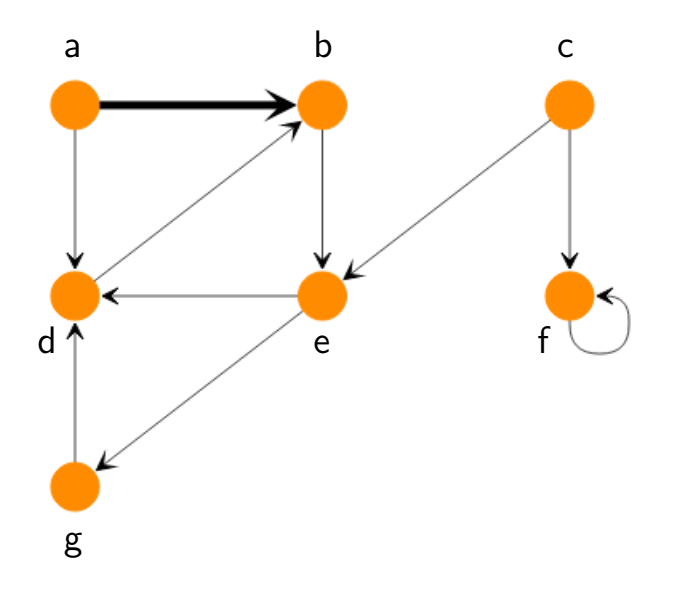

 $\leftarrow$   $\Box$ 

E

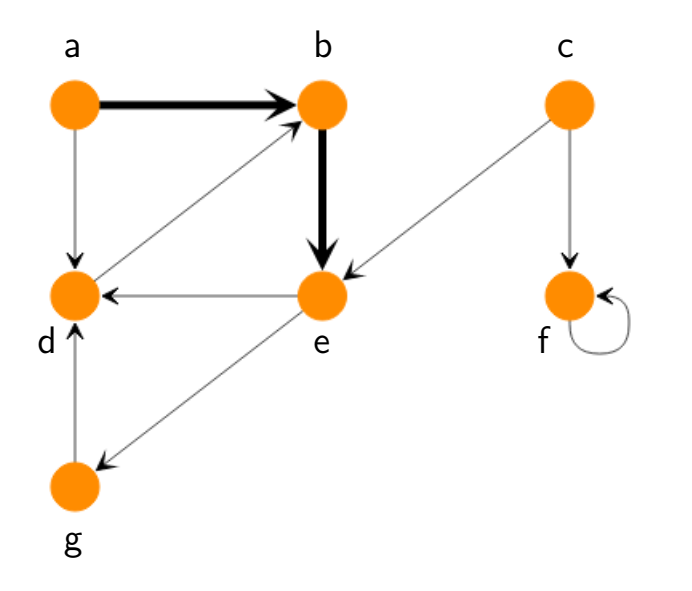

 $\leftarrow$   $\Box$ 

画

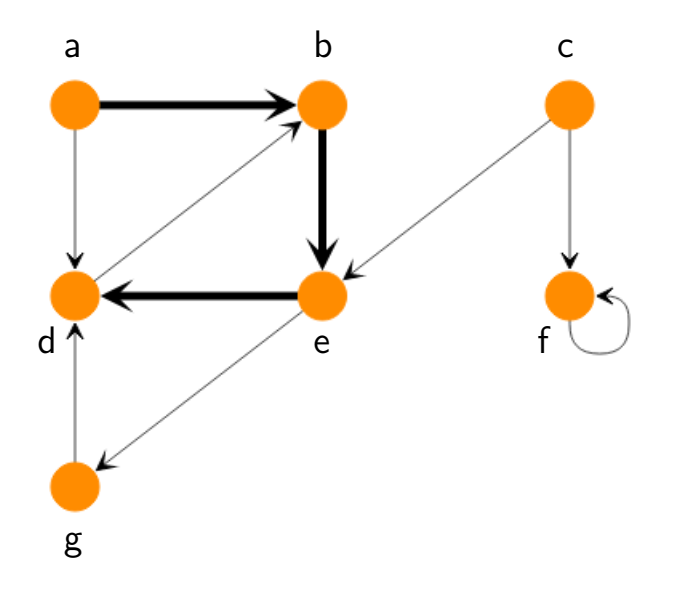

4 日下

≃ Meidanis (Unicamp) [Network Science](#page-0-0) September 28, 2020 11 / 28

画

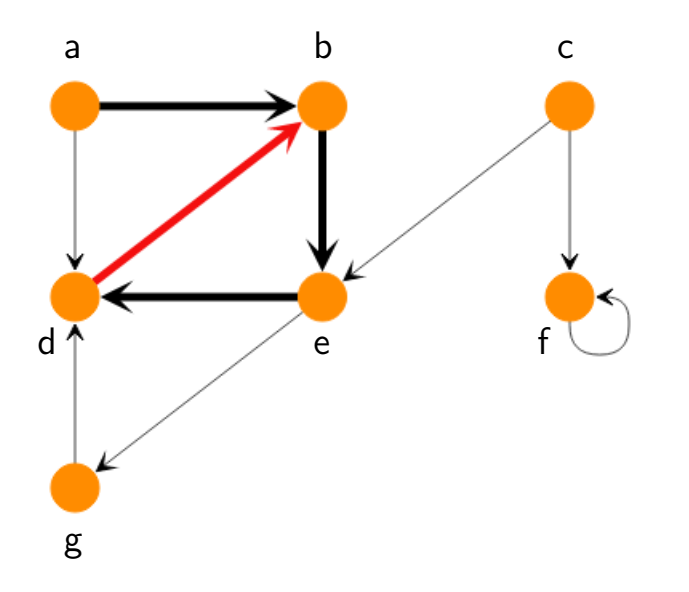

4.0.3

Þ

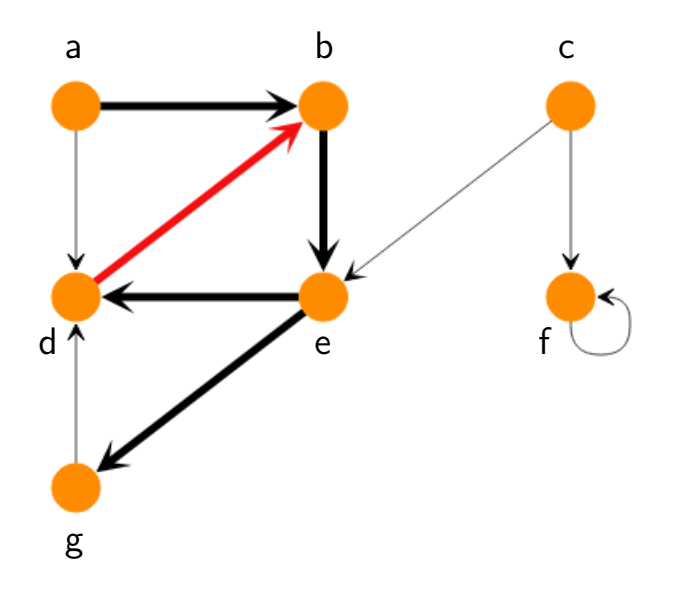

4.0.3

Þ

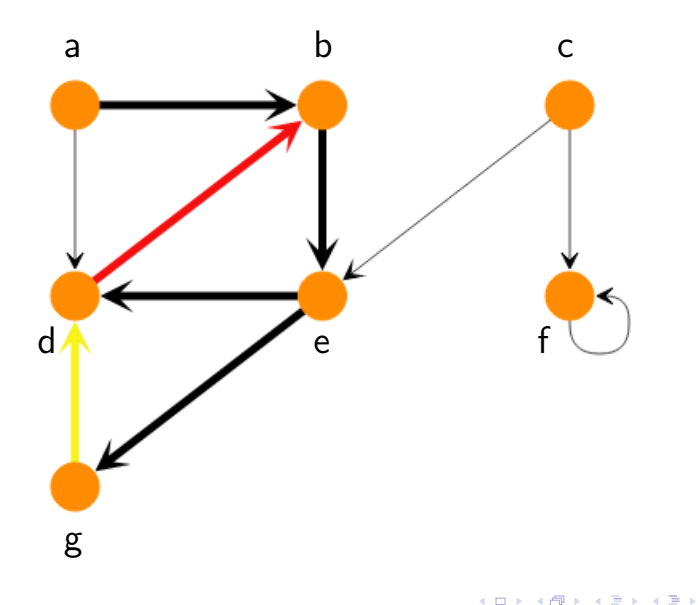

Þ

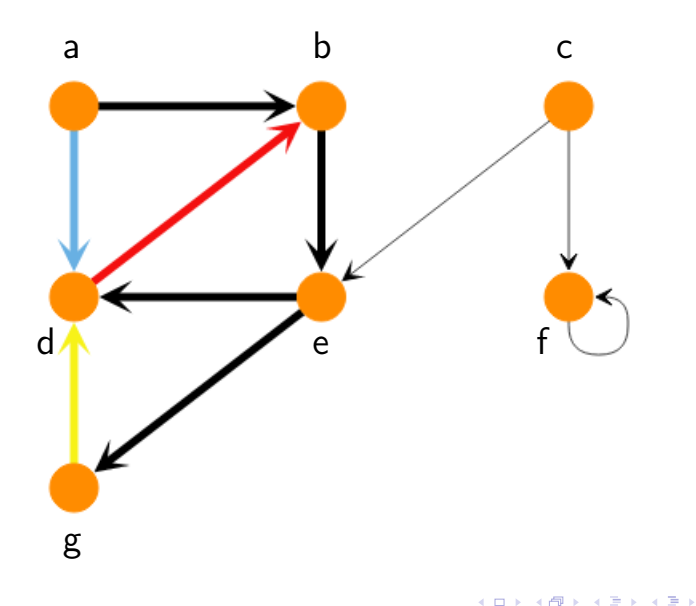

E

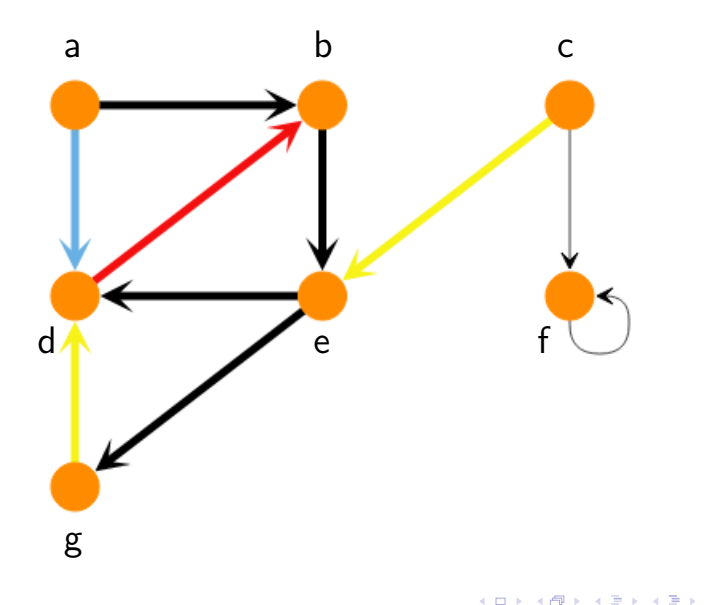

Þ

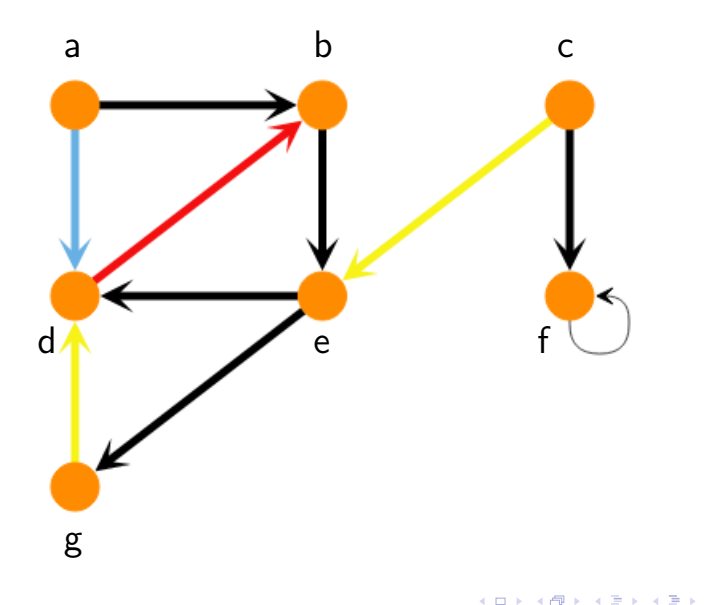

Þ

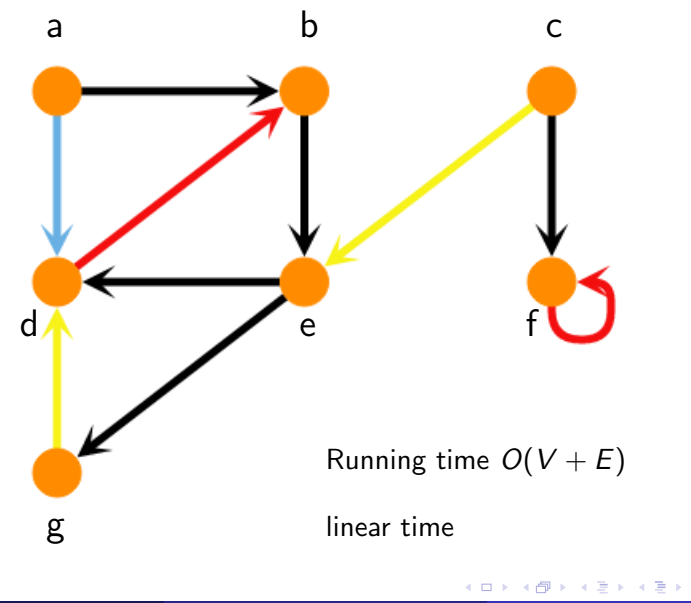

## <span id="page-18-0"></span>[Applications](#page-18-0)

Ε

 $299$ 

イロト イ部 トイヨ トイヨト

Depends on DFS itself, not just graph

Types of edges:

- **o** tree edges
- **•** forward edges
- **o** backward edges
- cross edges

 $\leftarrow$ 

э

## Algorithm additions

- Starting and ending times • useful to classify edges
- forward edges:  $u \rightarrow v$  with  $\frac{u}{u}$
- backward edges:  $u \rightarrow v$  with  $\frac{u}{v}$
- cross edges:  $u \rightarrow v$  with  $\frac{u}{u}$
- v v v

**·** impossible:

 $\Omega$ 

- no forward edges
- no cross edges

4 0 8 ∢母 活

#### Graph has a cycle  $\Longleftrightarrow$  DFS has a backward edge

4 0 8

目

Premises:

- Acyclic graphs
- Tasks that depend on one another

Results:

- Topological sort: Safe order for the tasks
- DFS: reverse order of finishing times

 $\Omega$ 

## Cycle detection

DFS has a backward edge  $\implies$  Graph has a cycle

backward edge:  $u \rightarrow v$  with  $\frac{u}{v}$ 

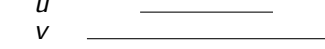

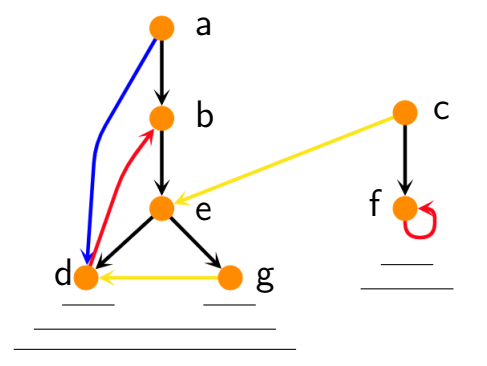

 $u$  starts while  $v$  active =⇒ there is a path from  $v$  to  $u$ 

 $\Omega$ 

Graph has a cycle  $\implies$  DFS has a backward edge

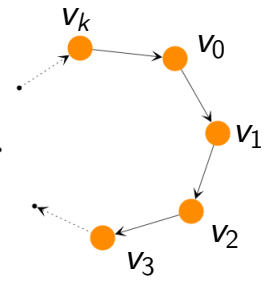

 $v_0$ : first visited vertex in cycle  $v_1$ ,  $v_2$ ,  $v_3$ , ...,  $v_k$ : start after  $v_0$  $v_1$ ,  $v_2$ ,  $v_3$ , ...,  $v_k$ : start before  $v_0$  finishes Therefore,  $v_k$ 

and  $v_k \rightarrow v_0$  is a backward edge

つひひ

## Topological sorting

Example: getting dressed

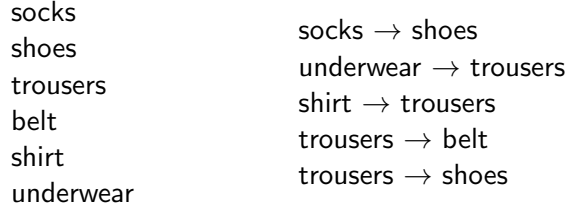

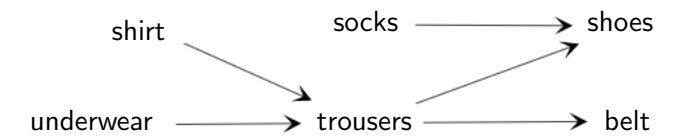

4 0 8

 $299$ 

э

Example: getting dressed

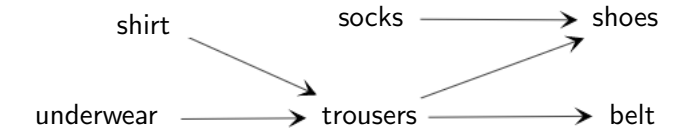

shoes, socks, belt, trousers, underwear, shirt  $\overline{a}$ 

belt, shoes, trousers, shirt, socks, underwear ✛

4 **D** F

 $\Omega$